# **What's New in** *RT3D* **version 2.5**

*January 2002 (with minor update - February 2003)*

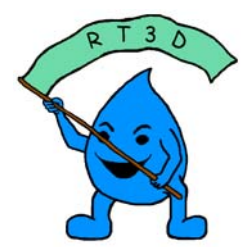

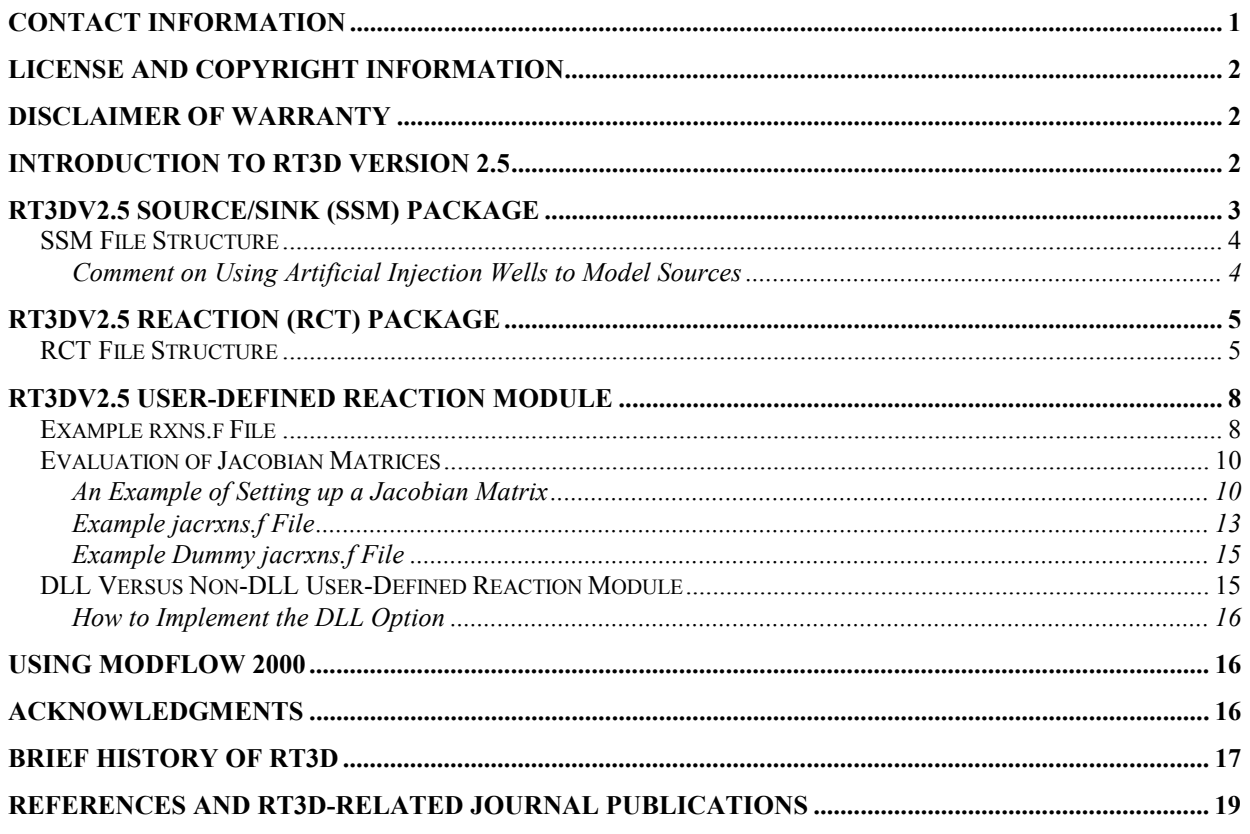

## **CONTACT INFORMATION**

There are several resources for RT3D users. The official RT3D web site provides information on features, manuals, downloads, and utilities. Several of the developers of groundwater modelling packages that have RT3D interfaces (e.g., GMS, Visual Modflow, Groundwater Vistas) have support forums accessible thorough their respective web sites. If those resources do not provide the answers you seek, contact information is provided below.

Direct any general questions on RT3D use, functionality, documentation, etc. to Christian Johnson. Complex questions, "wish list" requests, and RT3D project related inquires should be directed to Dr. Clement. Contact Christian Johnson for discussion of how Battelle may assist your project with customized reaction modules, accelerated *in situ* remediation design, and/or natural attenuation evaluations.

Official RT3D Web Site: [http://bioprocess.pnl.gov/rt3d.htm](http://bioprocess.pnl.gov/)

<span id="page-1-0"></span>RT3D Author RT3D Solution Developer Dr. Prabhakar Clement Mr. Christian Johnson e-mail: [clement@eng.auburn.edu](mailto:clement@eng.auburn.edu) e-mail: [rt3d@pnl.gov](mailto:rt3d@pnl.gov)

Auburn University Battelle, Pacific Northwest Division

# **LICENSE AND COPYRIGHT INFORMATION**

Like any other literary work, computer programs are protected by copyright. Unauthorized reproduction or distribution of this computer code, or any portion of it, is not permitted. Users can, however, modify the code and use it for solving a specific problem. Users are not permitted to resell or redistribute a the RT3D code or a modified version thereof (or any portion of RT3D) directly or via computer bulletin boards, web pages, or other publicly accessible archives. If you have modified the code for any research application and would like to share the code with other researchers, please contact the developers first and let them know the details of your work. In all your publications, please cite the RT3D manual (PNNL-11720) and the 1998 Groundwater Monitoring and Remediation journal paper by Clement et al (references are listed in the RT3Dv25 Update document and at [http://bioprocess.pnl.gov/rt3d\\_pubs.htm\)](http://bioprocess.pnl.gov/rt3d_pubs.htm). Also, consider citing other published RT3D papers that are appropriate. If you have any questions or comments, please contact the developers (see above).

### **DISCLAIMER OF WARRANTY**

The RT3D computer code is provided without any warranty. We make no warranties, expressed or implied, that the RT3D code is free of errors or whether it will meet your need for solving a particular problem. You use the code at your own risk. The developers disclaim all liability for direct or consequential damage resulting from your use of the code.

## **INTRODUCTION TO RT3D VERSION 2.5**

RT3D (Reactive Transport in 3-Dimensions) is a finite-difference numerical code for simulation of three-dimensional, multi-species reactive transport in groundwater aquifers. RT3D comes with 7 built-in reaction kinetics modules, but also has the flexibility to utilize reaction mechanisms of any complexity that are defined by the user. RT3D calculates the reactive transport using the flow solution from a finite difference groundwater flow package such as MODFLOW. RT3D may be applied to a wide variety of reactive flow and transport scenarios, including accelerated *in situ* bioremediation system design, natural attenuation evaluation, and *in situ* chemical oxidation.

RT3D version 2.5 (RT3Dv2.5) has been updated (compared to version 1.0) in several aspects. The base code has been updated to incorporate changes introduced into version 3.5 of the MT3DMS code (see Zheng and Wang [1999] for details on these changes, including a third-order total-variation-diminishing advection solver and an iterative generalized conjugate gradient solver). The RT3Dv2.5 code now uses standard Fortran 90, which should allow seamless use across multiple platforms. RT3Dv2.5 has new source/sink options of constant concentration and decaying sources. Four new reaction solver options have been added, including Runge-Kutta solvers and solvers using an explicit Jacobian matrix for stiff problems.

<span id="page-2-0"></span>The input data structures of the BTN, ADV, and DSP files (basic, advection, and dispersion packages, respectively) are identical to those described for MT3DMS version 3.5 and the reader is referred to the MT3DMS manual [Zheng and Wang, 1999] for those packages. The input data for the source/sink package (SSM file) is identical to the MT3DMS source/sink package with the exception that the RT3Dv2.5 SSM file supports an additional boundary condition designated as the "decaying constant source" boundary condition. The input data structure for the reaction package (RCT file) is similar to the data structure used in RT3D v. 1.0, but the version 2.5 reaction package provides four new solver options and the sorption parameters can now be specified on a cell-by-cell basis (in addition to the layer-by-layer basis).

This document discusses the changes made to the source/sink and reaction package input file structure to incorporate the new features of RT3Dv2.5 and notes how the SSM and RCT files differ from the MT3DMS counterparts. Also discussed are some changes in the way the userdefined reaction module is compiled.

### **RT3DV2.5 SOURCE/SINK (SSM) PACKAGE**

RT3Dv2.5 supports two new source/sink types for describing time-varying constant concentration source cells. The first new type  $(ITYPE = -1)$  is a constant concentration source type similar to setting a constant-concentration boundary condition (i.e., by setting  $ICBUND = -1$ ) in the Basic Transport Package). The SSM constant concentration differs from setting the boundary condition in that 1) the concentration may be different in each stress period and 2) for a multi-species simulation, concentrations need not be held constant for all species. The second new source type is a decaying source. The decaying source starts at a given initial concentration and decays at a first-order rate according to Equation 1.

$$
C_i = C_{i,0} \cdot \exp(-\lambda_i \cdot t) \tag{1}
$$

where  $C_i$  is the concentration of species i at a given time t,  $C_{i, 0}$  is the initial concentration of species i in the source, and  $\lambda_i$  is the source decay constant for species i. The decaying source condition is defined by setting ITYPE = -2. As an example, this feature could be used to model a waste pit with a depleting NAPL source.

RT3Dv2.5 requires that the point source/sinks have NCOMP number of concentration values (which includes both mobile and immobile species) for CSS in Record D8. Similarly, the recharge and evapotranspiration arrays of records D4 and D6 each require NCOMP arrays. RT3D version 1.0 only required MCOMP values (which includes only mobiles species). This change was required because of the new point source sink types, which are also applicable to immobile species. Note that the source/sink concentrations of immobile species are used only when ITYPE  $= -1$  or  $-2$ . For all other ITYPE values the source/sink concentrations of immobile species are ignored and may be "dummy" values. RT3D version 1.0 SSM input files must be updated to the version 2.5 format to run with RT3Dv2.5.

### <span id="page-3-0"></span>*SSM File Structure*

The data structure required for the SSM input file is identical to MT3DMS, with the exceptions that 1) RT3Dv2.5 does not support a mass-loading source (ITYPE = 15), 2) RT3Dv2.5 has a decaying source (ITYPE  $= -2$ , which MT3DMS does not support), and 3) the SSM input file structure for RT3Dv2.5 includes record D8a to support the decaying source.

RT3D2.5 D8 KSS, ISS, JSS, CSS(1), ITYPE, CSS(1), CSS(2), CSS(3), CSS(4), ..., CSS(ncomp) to define NCOMP number of species concentrations. Note that, in a change from RT3D version 1.0, a value for all species must be specified, not just for mobile species. RT3Dv1.0 SSM input files must be updated to the version 2.5 format (if immobile species are included in the model) to run simulations with RT3Dv2.5. When ITYPE  $= -1$  or  $-2$ , positive values of CSS(i) are used as constant/decaying source concentrations and negative values are indicators that those species should not have their concentrations held constant. Format: Free Format

The following record (D8a) is required only if the value of  $ITYPE = -2$ .

RT3D2.5 D8a Source decay(1), Source decay(2), Source decay(3),  $\dots$ Source decay(ncomp); used to define "ncomp" number of source decay constants. The values should be positive if the source is decreasing with time and negative if it is increasing with time. Specify decay value as zero for the species that were assigned negative concentration values in the previous record. Also, zero can be used for non-decaying species. Format: Free Format.

Note that constant (or non-decaying) concentration boundary conditions can be simulated by either using the ITYPE  $= -1$  option or the ITYPE  $= -2$  option and setting the corresponding source decay constants to zero.

#### *COMMENT ON USING ARTIFICIAL INJECTION WELLS TO MODEL SOURCES*

Injection wells are often used to simulate contaminant release (mass discharge) from a source into an aquifer. This is a reasonable approximation for single species transport if the amount of water injected into the aquifer does not alter the flow field. However, for multi-species simulations, additional care should be exercised to maintain the injection rate at a very low level. At discharge points (i.e., at the hypothetical injection wells) the concentrations of species other than the primary contaminant are usually assumed to be zero and an injection flow rate that is too high may introduce artificial dilution of these species. For example, if a TCE source is created using an injection well, then the concentration of TCE biotransformation byproducts (DCE and VC) will be assumed to be zero in the injected water. Maintaining the injection flow rate at a high value would lead to artificial local dilution of the DCE and VC plumes near the injection well. Maintaining low flow rates will help minimize this dilution effect.

## <span id="page-4-0"></span>**RT3DV2.5 REACTION (RCT) PACKAGE**

### *RCT File Structure*

The revised reaction package input data structure for RT3Dv2.5 is described below. RT3Dv2.5 is fully backward compatible with earlier versions of RCT file formats. Note that the RT3D code does not support the dual-porosity and NAPL options of MT3DMS. However, if required, dual porosity and NAPL dissolution kinetics can be defined via a user-defined reaction module (see the dualpore.pdf and napl.pdf files, respectively).

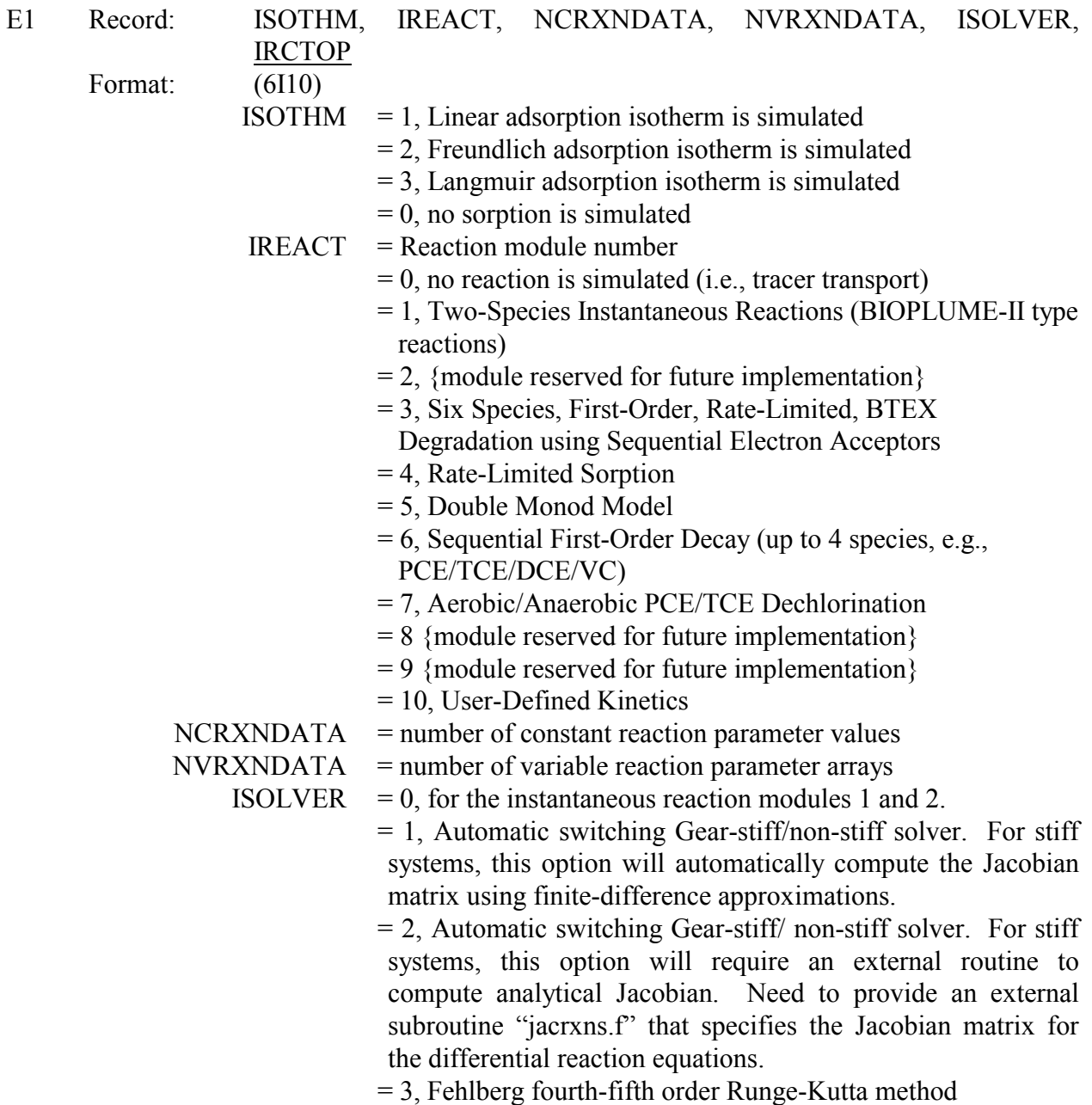

 = 4, Stiff solver based on a semi-implicit extrapolation method. This option requires an external routine "jacrxns.f" to compute the analytical Jacobian matrix for the differential reaction equations.

- = 5, Non-stiff Runge-Kutta solver
- $IRCTOP$  = This variable was included to maintain compatibility with the previous version. Set the value to 0 or 1 (preferably 1) to read sorption parameters in a layer-by-layer mode (default mode). Set the value to 2 to read 3D arrays in a cell-by-cell mode.

Note: NCRXNDATA defines the number of reaction parameters that are constant, and NVRXNDATA defines the number of reaction parameters that are spatially variable.

(Enter E2a if IRCTOP = 1) E2a: ARRAY: RHOB(NLAY) (one value for each layer) READER: RARRAY RHOB is the bulk density of the porous medium  $[ML^{-3}]$ .

Units used for defining bulk density and adsorption coefficient values should be consistent to yield a dimensionless retardation parameter.

(Enter E2b if  $IRCTOP = 2$ ) E2b: ARRAY: RHOB(NCOL,NROW) (one array for each layer) READER: RARRAY RHOB is the bulk density of the porous medium  $[ML^{-3}]$ .

Units used for defining bulk density and adsorption coefficient values should be consistent to yield a dimensionless retardation parameter.

(Enter E3 data, if ISOTHM  $> 0$ )

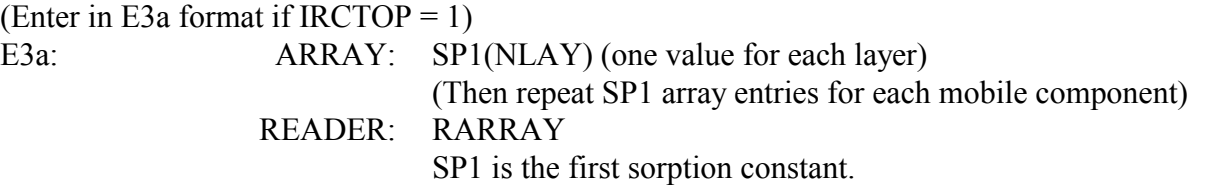

(Enter in E3b format if  $IRCTOP = 2$ ) E3b: ARRAY: SP1(NCOL, NROW) (one array for each layer) (Then repeat SP1 arrays for each mobile component) READER: RARRAY SP1 is the first sorption constant.

For linear sorption, SP1 is the distribution coefficient  $K_d$  [ $L^3M^{-1}$ ]. Other details are described in the MT3DMS manual.

(Enter E4 data, if ISOTH $M > 0$ ) (Enter in E4a format if  $IRCTOP = 1$ ) E4a: ARRAY: SP2(NLAY) (one value for each layer) (Then repeat SP2 array entries for each mobile component) READER: RARRAY

(Enter in E4b format if  $IRCTOP = 2$ ) E4b: ARRAY: SP2(NCOL, NROW) (one array for each layer) (Then, repeat SP2 arrays for each mobile component) READER: RARRAY SP2 is the second sorption constant. Other details are described in the MT3D manual.

E5: ARRAYS: atol(ncomp), rtol(ncomp) Format: Free format, two entries per line; total number of entries should be equal to "ncomp".

If ISOLVER  $= 1$  or 2, then the atol and rtol values specified for each species are used by the solvers. If ISOLVER = 3, then only the first pair of values, atol(1) and rtol(1), is used by the solver. If ISOLVER = 4 or 5, then only the first absolute error tolerance value, atol(1), is used by the solvers. However, to maintain a general structure for the input data, atol and rtol must be specified for each species, regardless of the choice of reaction solver.

For ISOLVER = 1 or ISOLVER = 2 (i.e., the Gear-based solvers), relative (rtol) and absolute (atol) error tolerances are needed for the solver to determine how accurate the solution for the species concentration, y(i), must be. The differential equation solver will attempt to control the species concentration local error,  $e(i)$ , such that, for each species, the local error has (approximately) a smaller magnitude than the error weight,  $ewt(i)$ :

where,

 $ewt(i) = rtol(i) \cdot |y(i)| + atol(i)$ 

 $|e(i)| \leq ewt(i)$ 

Here ewt(i) is a vector of weights which must always be positive, and the values of rtol and atol should all be non-negative.

Setting atol(i) =  $0.0$  results in a pure relative error test on that component (species). Setting  $rtol(i) = 0.0$  results in a pure absolute error test on that component. A mixed test with non-zero rtol(i) and atol(i) corresponds roughly to a relative error test when the solution component,  $y(i)$ , is much bigger than atol and to an absolute error test when the solution component is smaller than the threshold atol.

For practical problems, the following rules of thumb may be used to set atol and rtol values. The atol(i) should be set to a tolerable absolute error level selected by the user (around  $10^{-6}$  to  $10^{-9}$ ). Defining m as the number of significant digits required in the solution for species  $y(i)$ , set rtol(i)  $= 10$ <sup>-(m+1)</sup>. Caution: Actual (global) errors may exceed the local tolerances, so choose atol(i) and rtol(i) conservatively.

For ISOLVER  $=$  4 or ISOLVER  $=$  5, one global tolerance value, known as the error residue "eps", specified as atol(1), is used to control convergence. For further details about error residue

<span id="page-7-0"></span>refer to Numerical Recipes in Fortran 77 [Press et al., 1992, p. 711]. For practical problems, set eps=atol(1) to a small value between  $10^{-6}$  to  $10^{-9}$ .

(Enter E6, if IREACT  $> 0$ )

Input all the constant reaction parameter values (number of entries must be equal to NCRXNDATA); the values will be stored in a variable RC(NCRXNDATA) which will be used in the user-defined reaction module and in other pre-defined reaction modules.

E6: ARRAY: RC(NCRXNDATA) Format : Free format, one entry per line, with a total of NCRXNDATA number of entries. RC(NCRXNDATA) is the one-dimensional array that stores all constant (spatially invariable) reaction parameters. The type of parameters stored in this array will depend on the reaction model used in the simulation.

Input the variable reaction parameters (number of arrays must be equal to NVRXNDATA); the parameters will be stored in a variable VRC(NCOL, NROW, NLAY, NVRXNDATA) which will be used in the user-defined reaction module and in other pre-defined reaction modules.

E7: ARRAY: VRC(NCOL,NROW) (one array for each layer) (Then, repeat VRC for NVRXNDATA number of times) READER: DPRARRAY (a new array reader which is exactly similar to the reader RARRAY, but with double precision).

Note that VRC(NCOL,NROW,NLAY,NVRXNDATA) is a four-dimensional array that stores all spatially variable reaction kinetic parameters.

## **RT3DV2.5 USER-DEFINED REACTION MODULE**

In RT3D version 1.0, user-defined reactions could be described in the rxns.f file. In RT3Dv2.5, an additional file named jacrxns.f is also required to complement the rxns.f file. In the jacrxns.f file, the user is expected to provide the necessary information for computing an analytical Jacobian matrix for the reaction equations. Both rxns.f and jacrxns.f subroutines will be dummy procedures when one of the pre-programmed reaction modules is used. When the user-defined reaction module is used, jacrxns.f will be a dummy procedure for reaction solvers 1, 3, and 5.

For RT3Dv2.5, the user now has the option of compiling the user-defined reaction module into the main executable (default for RT3Dv2.5) or into dynamic link libraries (DLLs). The latter option is only applicable to Microsoft<sup>®</sup> Windows<sup>®</sup> operating systems.

This section describes the rxns.f and jacrxns.f files (with examples of each) and the compilation options.

## *Example rxns.f File*

The format for the rxns.f file is unchanged from RT3D version 1.0. An example is provided here for reference only.

```
c Reaction package for Example-2 (method-1)
c Please refer to the RT3Dy1 user manual for further details
\capSUBROUTINE Rxns (ncomp, nvrxndata, j, i, k, y, dydt,
       poros, rhob, reta, rc, nlay, nrow, ncol, vrc)
    ଙ
c List of calling arguments
c ncomp - Total number of components
c nvrxndata - Total number of variable reaction parameters to be input via RCT
file
c J, I, K - node location (used if reaction parameters are spatially variable)
c y - Concentration value of all component at the node [array variable
y(ncomp)]
c dydt - Computed RHS of your differential equation [array variable
dydt (ncomp) ]
c poros - porosity of the node
c reta - Retardation factor [ignore dummy reta values of immobile species]
c rhob - bulk density of the node
c rc - Stores spatially constant reaction parameters (can dimension upto 100
values)
c nlay, nrow, ncol - Grid size (used only for dimensioning purposes)
c vrc - Array variable that stores spatially variable reaction parameters
C^{\star}*Please do not modify this standard interface block*
    IMPLICIT NONE
    INTEGER ncol, nrow, nlay
    INTEGER ncomp, nvrxndata, j, i, k
    INTEGER, SAVE :: First_time=1
    DOUBLE PRECISION y, dydt, poros, rhob, reta
    DOUBLE PRECISION rc, vrc
    DIMENSION y (ncomp), dydt (ncomp), rc (100)
    DIMENSION vrc (ncol, nrow, nlay, nvrxndata), reta (ncomp)
*Declare your problem-specific new variables here*
\overline{C}INTEGER
\overline{C}DOUBLE PRECISION pce, tce, dce, vc, kpce, ktce, kdce, kvc
     DOUBLE PRECISION ytcepce, ydcetce, yvcdce
*Initilize reaction parameters here, if required*
\mathsf{C}IF (First time .EQ. 1) THEN
       kpec = 0.005 !PCE first-order degradation rate
       ktce = 0.003 !TCE first-order degradation rate
       kdce = 0.002 !DCE first-order degradation rate
       kvc = 0.001 !VC first-order degradation rate
       vteepe = 131.36/165.8y \cdot \text{dctce} = 96.9/131.36yvccce = 62.45/96.9
       First time = 0 !reset First time to skip this block later
     END IF
```

```
*Assign or compute values for new variables, if required*
\mathtt{C}pec = y(1)\text{tce} = y(2)dce = y(3)vc = y(4)*Differential Reaction Equations*
\mathsf{C}dydt(1) = -kpec*pec/reta(1)dydt(2) = (-ktce*tce + kpce*pce*vtcepce)/reta(2)dydt(3) = (-kdce * dce + ktce * tce * ydcetce) / reta(3)dydt(4) = (-kvc*vc + kdec*dec* vvcdce)/reta(4)RETURN
   END
```
### **Evaluation of Jacobian Matrices**

If solver options 2 or 4 are invoked, the user should provide the necessary information for computing an analytical Jacobian matrix for the differential reaction equations. The analytical Jacobian matrix is of size (NCOMP  $\times$  NCOMP) and the elements are the partial derivatives of the system of differential equations. For a system of n number of differential equations,  $F_n$ , the Jacobian matrix is defined as in Equation 2.

$$
J(x) = \begin{bmatrix} \frac{\partial F_1}{\partial x_1} & \frac{\partial F_1}{\partial x_2} & \cdots & \frac{\partial F_1}{\partial x_n} \\ \frac{\partial F_2}{\partial x_1} & \frac{\partial F_2}{\partial x_2} & \cdots & \frac{\partial F_2}{\partial x_n} \\ \vdots & \vdots & & \vdots \\ \frac{\partial F_n}{\partial x_1} & \frac{\partial F_n}{\partial x_2} & \cdots & \frac{\partial F_n}{\partial x_n} \end{bmatrix}
$$
(2)

where  $F_i = f(x_1, x_2, ..., x_n)$  is the differential equation for species i.

#### AN EXAMPLE OF SETTING UP A JACOBIAN MATRIX

This section illustrates the method for determining the analytical Jacobian matrix for a simple reaction system. The test problem models first order degradation of PCE and its daughter products under anaerobic conditions. For more details, please refer to the Example 3 discussed in Clement et al. [1998]. The transport and transformation of the sequential decay chain PCE  $\rightarrow$ TCE  $\rightarrow$  DCE  $\rightarrow$  VC can be determined by solving the set of partial differential equations in Equations 3 to 6.

<span id="page-10-0"></span>
$$
R_{P} \frac{\partial [PCE]}{\partial t} = \frac{\partial}{\partial x_{i}} \left( D_{ij} \frac{\partial [PCE]}{\partial x_{j}} \right) \frac{\partial (v_{i}[PCE])}{\partial x_{i}} + \frac{q_{s}}{\phi} [PCE]_{s} - K_{Pce} [PCE]
$$
(3)

$$
R_{T} \frac{\partial [TCE]}{\partial t} = \frac{\partial}{\partial x_{i}} \left( D_{ij} \frac{\partial [TCE]}{\partial x_{j}} \right) - \frac{\partial (v_{i}[TCE])}{\partial x_{i}} + \frac{q_{s}}{\phi} [TCE]_{s} + Y_{Tce/Pce} K_{Pce} [PCE] - K_{Tce} [TCE] \quad (4)
$$

$$
R_{\rm D} \frac{\partial \text{[DCE]}}{\partial t} = \frac{\partial}{\partial x_{\rm i}} \left( D_{\rm ij} \frac{\partial \text{[DCE]}}{\partial x_{\rm j}} \right) \frac{\partial \left( v_{\rm i} \text{[DCE]} \right)}{\partial x_{\rm i}} + \frac{q_{\rm s}}{\phi} \text{[DCE]}_{\rm s} + Y_{\rm Dec/Tee} K_{\rm Tce} \text{[TCE]} - K_{\rm Dec} \text{[DCE]} \tag{5}
$$

$$
R_{v} \frac{\partial [VC]}{\partial t} = \frac{\partial}{\partial x_{i}} \left( D_{ij} \frac{\partial [VC]}{\partial x_{j}} \right) \frac{\partial (v_{i}[VC])}{\partial x_{i}} + \frac{q_{s}}{\phi} [VC]_{s} + Y_{vc/Dec} K_{Dec} [DCE] - K_{vc} [VC] \tag{6}
$$

where,  $R_n$  is the retardation factor (unitless), [n] is the aqueous-phase concentration of the  $n^{th}$ specie (ML<sup>-3</sup>),  $D_{ij}$  is the hydrodynamic dispersion coefficient (L<sup>2</sup>T<sup>-1</sup>),  $v_i$  is the pore water velocity  $(LT^{-1})$ ,  $q_s$  is the volumetric flux of water per unit volume of aquifer that represents sources and sinks  $(T^{-1})$ ,  $\phi$  is the aquifer porosity (unitless),  $[n]_s$  is the concentration of the  $n^{th}$  specie in the sources/sinks (ML<sup>-3</sup>),  $Y_{d/p}$  represents the stoichiometric yield (i.e., the amount of daughter specie "d" produced by degrading a unit mass of parent specie "p")  $(MM^{-1})$ , and  $K_n$  represents the firstorder degradation rate constant of the  $n^{th}$  specie  $(T^{-1})$ . Note that all reactions are assumed to occur only in the aqueous phase, which is a conservative assumption. Using the operator split strategy [Clement et al., 1998], the reaction kinetics can be separated from the transport equations and written as a set of ordinary differential equations given by Equations 7 to 10.

$$
F_1 = \frac{d[PCE]}{dt} = -\frac{K_{Pce}[PCE]}{R_P} \tag{7}
$$

$$
F_2 = \frac{d[TCE]}{dt} = \frac{Y_{Tce/Pee}K_{Pce}[PCE] - K_{Tce}[TCE]}{R_T}
$$
(8)

$$
F_3 = \frac{d[DCE]}{dt} = \frac{Y_{Dce/Tce}K_{Tce}[TCE] - K_{Dce}[DCE]}{R_D}
$$
(9)

$$
F_4 = \frac{d[VC]}{dt} = \frac{Y_{Vc/Dec}K_{Dec}[DCE] - K_{Vc}[VC]}{R_V}
$$
(10)

Elements of the first row of the Jacobian matrix, represented as  $pd(1,1)$ ,  $pd(1,2)$ , etc. in the code, are the partial derivatives of the first reaction equation with respect to each of the four species. These partial derivatives are shown in Equations 11 to [14.](#page-11-0)

$$
pd(1,1) = \frac{\partial F_1}{\partial x_1} = \frac{\partial}{\partial [PCE]} \left( \frac{d [PCE]}{dt} \right) = -\frac{K_{Pce}}{R_P}
$$
(11)

<span id="page-11-0"></span>
$$
pd(1,2) = \frac{\partial F_1}{\partial x_2} = \frac{\partial}{\partial [TCE]} \left( \frac{d[PCE]}{dt} \right) = 0 \tag{12}
$$

$$
pd(1,3) = \frac{\partial F_1}{\partial x_3} = \frac{\partial}{\partial [DCE]} \left( \frac{d[PCE]}{dt} \right) = 0
$$
\n(13)

$$
pd(1,4) = \frac{\partial F_1}{\partial x_4} = \frac{\partial}{\partial [VC]} \left( \frac{d[PCE]}{dt} \right) = 0 \tag{14}
$$

Similarly, elements of the second, third and fourth rows of the Jacobian matrix are the partial derivatives of the second, third, and fourth reaction equations, respectively, with respect to the four species (Equations 15 to [26\)](#page-12-0).

$$
pd(2,1) = \frac{\partial F_2}{\partial x_1} = \frac{\partial}{\partial [PCE]} \left( \frac{d[TCE]}{dt} \right) = \frac{Y_{Tce/Pee} K_{Pce}}{R_T}
$$
(15)

$$
pd(2,2) = \frac{\partial F_2}{\partial x_2} = \frac{\partial}{\partial [TCE]} \left( \frac{d[TCE]}{dt} \right) = -\frac{K_{Tce}}{R_T}
$$
(16)

$$
pd(2,3) = \frac{\partial F_2}{\partial x_3} = \frac{\partial}{\partial [TCE]} \left( \frac{d[TCE]}{dt} \right) = 0
$$
 (17)

$$
pd(2,4) = \frac{\partial F_2}{\partial x_4} = \frac{\partial}{\partial [TCE]} \left( \frac{d[TCE]}{dt} \right) = 0
$$
 (18)

$$
pd(3,1) = \frac{\partial F_3}{\partial x_1} = \frac{\partial}{\partial [PCE]} \left( \frac{d[DCE]}{dt} \right) = 0
$$
 (19)

$$
pd(3,2) = \frac{\partial F_3}{\partial x_2} = \frac{\partial}{\partial [TCE]} \left( \frac{d[DCE]}{dt} \right) = \frac{Y_{Dec/Tee} K_{Tee}}{R_D}
$$
(20)

$$
pd(3,3) = \frac{\partial F_3}{\partial x_3} = \frac{\partial}{\partial [DCE]} \left( \frac{d[DCE]}{dt} \right) = -\frac{K_{Dce}}{R_D}
$$
(21)

$$
pd(3,4) = \frac{\partial F_3}{\partial x_4} = \frac{\partial}{\partial [VC]} \left( \frac{d[DCE]}{dt} \right) = 0
$$
 (22)

$$
pd(4,1) = \frac{\partial F_4}{\partial x_1} = \frac{\partial}{\partial [PCE]} \left( \frac{d[VC]}{dt} \right) = 0
$$
 (23)

$$
pd(4,2) = \frac{\partial F_4}{\partial x_2} = \frac{\partial}{\partial [TCE]} \left( \frac{d[VC]}{dt} \right) = 0
$$
 (24)

<span id="page-12-0"></span>
$$
pd(4,3) = \frac{\partial F_4}{\partial x_3} = \frac{\partial}{\partial [DCE]} \left( \frac{d[VC]}{dt} \right) = \frac{Y_{Vc/Dec}K_{Dec}}{R_V}
$$
(25)

$$
pd(4,4) = \frac{\partial F_4}{\partial x_4} = \frac{\partial}{\partial [VC]} \left(\frac{d[VC]}{dt}\right) = -\frac{K_{vc}}{R_{v}} \tag{26}
$$

The Jacobian matrix for the system of Equations [7](#page-10-0) to [10](#page-10-0) is then formulated as shown in Equation 27.

$$
J = \begin{bmatrix} \left(-\frac{K_{Pce}}{R_{P}}\right) & 0 & 0 & 0 \\\\ \left(\frac{Y_{Tce/Pce}K_{Pce}}{R_{T}}\right) & \left(-\frac{K_{Tce}}{R_{T}}\right) & 0 & 0 \\\\ 0 & \left(\frac{Y_{Dce/Tce}K_{Tce}}{R_{D}}\right) & \left(-\frac{K_{Dce}}{R_{D}}\right) & 0 \\\\ 0 & 0 & \left(\frac{Y_{Vc/Dce}K_{Dce}}{R_{V}}\right) & \left(-\frac{K_{Vc}}{R_{V}}\right) \end{bmatrix}
$$
(27)

#### *EXAMPLE JACRXNS.F FILE*

A jacrxns.f file that uses the Jacobian matrix for the example above (Equation 27) is listed below. The Jacobian matrix equations are coded in Block 6 of the subroutine.

```
c Evaluation of Jacobian for the PCE degration problem 
c Details of this routine are discussed in the v. 2.5 update manual 
c 
          SUBROUTINE jrxns(ncomp,nvrxndata,j,i,k,ml,mu,y,pd, 
      & poros,rhob,reta,rc,nlay,nrow,ncol,vrc) 
C*Block 1:************************************************************** 
c List of calling arguments 
c ncomp - Total number of components 
c nvrxndata - Number of variable reaction parameters to be input via RCT file 
c J, I, K - node location (used if reaction parameters are spatially variable) 
c ml,mu - are for banded jacobian (not used) 
c y - Concentration of all components at the node [array variable y(ncomp)] 
c pd - jacobian matrix [(ncomp x ncomp) array] 
c poros - porosity of the node 
c reta - Retardation factor [ignore dummy reta values of immobile species] 
c rhob - bulk density of the node 
c rc - Stores spatially constant reaction parameters (up to 100 parameters) 
c nlay, nrow, ncol - Grid size (used only for dimensioning purposes) 
c vrc - Array variable that stores spatially variable reaction parameters 
C*End of Block 1********************************************************
```

```
*Please do not modify this standard interface block*
\sim \starIMPLICIT NONE
    INTEGER ncol, nrow, nlay
    INTEGER ncomp, nvrxndata, j, i, k, ml, mu
   INTEGER, SAVE :: First time=1
    DOUBLE PRECISION y, pd, poros, rhob, reta, rc, vrc
    DIMENSION y(ncomp), pd(ncomp, ncomp), rc(100)
    DIMENSION vrc (ncol, nrow, nlay, nvrxndata), reta (ncomp)
*Declare your problem-specific new variables here*
    DOUBLE PRECISION pce, tce, dce, vc, kpce, ktce, kdce, kvc
    DOUBLE PRECISION vtcepce, vdcetce, vvcdce
*Initilize reaction parameters here, if required*
\overline{C}IF (First time .EQ. 1) THEN
      kpce = 0.005 !PCE first-order degradation rate
      ktce = 0.003 !TCE first-order degradation rate
      kdce = 0.002 !DCE first-order degradation rate
     kvc = 0.001 !VC first-order degradation rate
      vteepe = 131.36/165.8vdcete = 96.9/131.36vvcdce = 62.45/96.9
     First_time = 0 !reset First_time to skip this block later
    END IF
*Assign or compute values for new variables, if required*
\overline{C}pec = y(1)tce = y(2)\text{dce} = y(3)vc = y(4)*Definition of full (n x n) analytical jacobian matrix*
\overline{C}pd(1, 1) = -kpec/reta(1)pd(1,2) = 0.0d0pd(1,3) = 0.0d0pd(1, 4) = 0.0d0pd(2,1) = kpec*yteepec/reta(2)pd(2,2) = -ktec/reta(2)pd(2,3) = 0.0d0pd(2, 4) = 0.0d0pd(3,1) = 0.0d0pd(3,2) = ktree*ydetecter/reta(3)pd(3, 3) = -kdec/reta(3)pd(3, 4) = 0.0d0pd(4,1) = 0.0d0pd(4,2) = 0.0d0pd(4,3) = kdec*yvcdce/reta(4)pd(4, 4) = -kvc/reta(4)RETURN
    END
```
#### <span id="page-14-0"></span>*EXAMPLE DUMMY JACRXNS.F FILE*

An analytical Jacobian matrix will be used by RT3Dv2.5 only when solver options 2 or 4 are selected. However, a jacrxns.f subroutine is required regardless of the solver option. RT3Dv2.5 comes with a dummy jacrxns.f file, but for completeness, the source for such a dummy file is shown below.

```
c Dummy jacrxns.f file 
\GammaSUBROUTINE jacrxns(ncomp, nvrxndata, j, i, k, ml, mu, y, pd,
      & poros,rhob,reta,rc,nlay,nrow,ncol,vrc) 
C*Block 1:************************************************************** 
c List of calling arguments 
c ncomp - Total number of components 
c nvrxndata - Total number of variable reaction parameters to be input via RCT 
file 
c J, I, K - node location (used if reaction parameters are spatially variable) 
c ml,mu - are for banded jacobian (not used) 
c y - Concentration value of all component at the node [array variable 
y(ncomp)] 
c pd - jacobian matrix [(ncomp x ncomp) array] 
c poros - porosity of the node 
c reta - Retardation factor [ignore dummy reta values of immobile species] 
c rhob - bulk density of the node 
c rc - Stores spatially constant reaction parameters (can dimension upto 100 
values) 
c nlay, nrow, ncol - Grid size (used only for dimensioning purposes) 
c vrc - Array variable that stores spatially variable reaction parameters 
C*End of Block 1******************************************************** 
C*Block 2:************************************************************** 
c* *Please do not modify this standard interface block* 
       IMPLICIT NONE 
      INTEGER ncol, nrow, nlay
       INTEGER ncomp,nvrxndata,j,i,k,ml,mu 
      INTEGER, SAVE :: First time=1
      DOUBLE PRECISION y, pd, poros, rhob, reta
       DOUBLE PRECISION rc,vrc 
       DIMENSION y(ncomp),pd(ncomp,ncomp),rc(100) 
      DIMENSION vrc(ncol, nrow, nlay, nvrxndata), reta(ncomp)
C*End of block 2******************************************************** 
        write(*,*) "Use solver option#1 or 3" 
       write(*,*) "Jacobian routine is not available for this module"
        STOP 
       RETURN 
       END
```
### *DLL Versus Non-DLL User-Defined Reaction Module*

Numerous types of biological/geochemical reactions occur in subsurface environments and it is impossible to develop a code that could model all these reactions. Therefore, RT3D provides a versatile user-defined reaction option that allows the user to simulate reactive transport based on his/her own reaction kinetics. Using this option, any type of kinetically limited reactive transport problem can be formulated and solved. As discussed above, user-defined reactions in the RT3Dv2.5 environment are incorporated into the two Fortran subroutines rxns and jacrxns. At the compilation stage, these two routines are either compiled together with the rest of the RT3D code to build a single executable (which is the standard option for RT3Dv2.5) or (on <span id="page-15-0"></span>Microsoft<sup>®</sup> Windows<sup>®</sup> operating systems) they can be complied into separate dynamic link libraries (DLLs). Fortran "make" files are provided with RT3Dv2.5 for building a non-DLL version of RT3D using the (Compaq) Visual Fortran compiler and a Fortran 90 compiler on a UNIX system.

#### *HOW TO IMPLEMENT THE DLL OPTION*

To create a version of RT3Dv2.5 that uses DLL files (which was the standard in version 1.0), the following modifications to the source code must be made. These modifications assume that the compiler is (Compaq) Visual Fortran. Note that the compiler directive may take the form of "!DEC\$" or "!MS\$", the latter of which is for Microsoft Fortran Powerstation. Visual Fortran appears to accept the "!MS\$" declaration, although this form may not be supported in future versions.

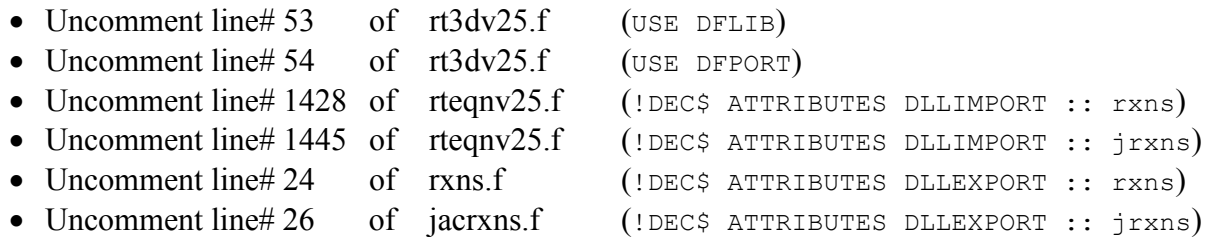

In the DLL version, the subroutines rxns.f and jacrxns.f should be compiled first as standalone DLLs (e.g., the Visual Fortran command is: df -dll rxns.f). The RT3Dv2.5 executable can then be compiled and linked against the rxns.lib and jacrxns.lib files that were created along with the DLLs. The DLL files (rxns.dll and jacrxns.dll) should be copied/moved to the same directory as the RT3Dv2.5 executable or to a location in the file search path. If the DLL file is not present in the same directory as the RT3Dv2.5 executable, Windows will search for the file in the directories in the search path. Confusion may arise if Windows finds a different DLL file (of the same name) than the one you thought was going to be used.

### **USING MODFLOW 2000**

The distribution of RT3Dv2.5 comes with MODFLOW-96 for generating a flow solution. If the user wishes to employ MODFLOW 2000, two things must be done. First, compile MODFLOW 2000 and RT3Dv2.5 using the same compiler; the executable for MODFLOW 2000 distributed by the U.S. Geological Survey [\(http://water.usgs.gov/software/modflow-2000.html\)](http://water.usgs.gov/software/modflow-2000.html) is compiled with Lahey Fortran while the RT3Dv2.5 executable is compiled with Visual Fortran, resulting in incompatibilities. Second, in the LMT6 input file, you must specify the "Standard" header (or use a blank file) because RT3Dv2.5 does not support the "Extended" header; see U.S. Geological Survey Open-File Report 01-82 for more details.

### **ACKNOWLEDGMENTS**

The RT3D software has significant applications in areas ranging from risk assessment of groundwater pollution, management of large-scale groundwater plumes, design of natural attenuation systems, and design of active bioremediation systems. Over the past nine years, <span id="page-16-0"></span>several researchers from various organizations have participated in the RT3D development project, and the key personnel and their contributions are acknowledged below:

- Dr. Prabhakar Clement (Director and principal developer, 1994 present)
- Dr. Brian Hooker (Project management and technical support, 1994 1996)
- Dr. Rodney Skeen (Technical support, 1994 1999)
- Dr. Chunmiao Zheng (MT3D related technical support, 1996 present)
- Dr. James Petersen (WSU project management and technical support, 1995 1997)
- Dr. Norman Jones (GMS related technical support, 1996 present)
- Mr. Christian Johnson (Technical support, documentation, application of RT3D to waste sites, publicity, 1996 - present)
- Dr. Yunwei Sun (Debugging, development support, validation, and MT2RT support, 1996 - 1998)
- Mr. Mike Truex (Project management, funding, and application of RT3D to waste sites, 1999 - present)
- Dr. Tirtha Gautam (Code management and development support, 2001 present)

### **BRIEF HISTORY OF RT3D**

In 1993, the U.S. Department of Energy (U.S. DOE) funded a field project for researchers at the Pacific Northwest National Laboratory (PNNL) to demonstrate pilot-scale bioremediation of carbon tetrachloride at the U.S. DOE's Hanford site in southeastern Washington State. The RT3D code development activities were initially funded from February 1994 to September 1995 as a part of this bioremediation demonstration. Dr. Clement originally developed a onedimensional finite-difference code (1DCART) for simulating bioreactive transport in a denitrifying soil column reactor. In winter 1995, the one-dimensional model was applied to simulate Hanford bioremediation scenarios, including carbon tetrachloride removal rates in a bench-scale soil column reactor. Later, the PNNL research team (including Drs. Clement, Hooker, Skeen, and Peyton) collaborated with Prof. Jim Petersen's group at Washington State University and used the 1-D code to model nutrient feeding strategies. The primary objective of the collaborative work was to optimize the nutrient feeding strategy to obtain better distribution of microbial growth at locations away from the nutrient injection point, thereby minimizing bioclogging at the injection well. Details of this preliminary modeling work and the mathematical algorithms were published in Clement et al. [1995], Clement et al. [1996a], Clement et al. [1996b], Franzen et al. [1997] and Clement et al. [1997].

In the summer of 1995, Dr. Clement modified the numerical algorithms and implemented the simple aerobic reaction modules of his 1-D code within the U.S. Environmental Protection Agency's (U.S. EPA) MT3D modelling framework. This resulted in the first prototype version of the RT3D software (Reactive Transport in 3-Dimensions). Simulation results based on the prototype code were presented to several prospective clients, including Parson Engineering Science. Based on their review comments, a detailed proposal was developed to standardize RT3D and to benchmark its capabilities at a national bioremediation test facility located at Dover Air Force Base, Delaware. The test facility was run by a joint team consisting of industry, research organizations, regulatory agencies, and consulting companies (e.g., U.S. DOE, Dow Chemical Company, DuPont, U.S. Geological Survey, U.S. EPA, a university consortium, Dames and Moore, Geosync), collectively known as the Remediation Technologies Development Forum (RTDF). Dr. Brian Hooker championed the project development efforts and Dr. Clement led the modelling efforts related to the RT3D design tool development task. The RTDF work was funded through a DOE research grant over a three-year period (from October 1995 - September 1998). In 1996, Dr. Yunwei Sun was hired as a post-doctoral fellow at Washington State University (in Prof. Jim Petersen's group) to support the debugging efforts and to help benchmark the code against various analytical solutions. The second prototype version of RT3D, which supported simple recharge and well packages, was finalized in the Fall of 1996. This code ran with MT2RT, a data pre-processor developed by Dr. Sun, which facilitated the use of the RT3D within a beta version of the U.S. Department of Defense Groundwater Modelling System (GMS 1.0) software. Dr. Sun also lead the code validation efforts by testing RT3D results against various analytical solutions, including a new solution that he developed as part of this project effort. Further, Mr. Christian Johnson at PNNL tested the prototype versions of RT3D and MT2RT codes and developed a series of test examples. The PNNL-WSU team jointly conducted a training course in November 1996 to disseminate the technology to various RTDF members.

In winter 1997, a subcontract was signed between Battelle and the University of Alabama to revise the prototype version to include all MODFLOW source/sink packages (i.e., river, recharge, drain, etc.) and to standardize the code with a new version of MT3D. Dr. Clement and Dr. Zheng jointly worked at the University of Alabama and developed a multi-species version of the MT3D\_DoD\_1.5 code. Dr. Clement later ported all reaction modules into this multi-species code. The first stand-alone, beta versions of RT3D (v 1.0) and the batch reaction utility BATCHRXN were developed in May 1997 and the details of these codes were documented in Clement [1997].

In 1998, the RT3D software was transferred to several industrial partners as a public-domain code, which facilitated integration of RT3D with commercial graphical user interfaces. Dr. Clement and Mr. Johnson managed key collaborative research efforts between PNNL and Brigham Young University's Environmental Modeling Research Laboratory (EMRL), the developers of GMS, to standardize the GMS interface for RT3D. A detailed user document was developed to facilitate the use RT3D within the GMS 2.1 environment [Clement and Jones, 1998]. More recently, Dr. Clement received a grant from the Australian Research Council, with some additional industrial support from Battelle, to continue the development work related to the RT3D software. As a part of this project, a new version of RT3D (v. 2.5) was released in November 2001. RT3D (v.2.5) is now a standard Fortran-90 code and should be compilable using any Fortran-90 complier.

### <span id="page-18-0"></span>**REFERENCES AND RT3D-RELATED JOURNAL PUBLICATIONS**

- Clement, T.P. 2001 "A Generalized Analytical Method for Solving Multi-Species Transport Equations Coupled with a First-Order Reaction Network." *Water Resources Research*, 37(1):157-163.
- Clement, T.P., C.D. Johnson, Y. Sun, G.M. Klecka, and C. Bartlett. 2000. "Natural Attenuation of Chlorinated Solvent Compounds: Model Development and Field-Scale Application." *Journal of Contaminant Hydrology*, 42(2-4):113-140.
- Clement, T.P**.** and N.L. Jones. 1998. *RT3D Tutorials for GMS Users*. Pacific Northwest National Laboratory, Richland, Washington, USA. PNNL-11805. Found online at: [http://bioprocess.pnl.gov/rt3d.htm.](http://bioprocess.pnl.gov/rt3d.htm)
- Clement, T.P., Y. Sun., B.S. Hooker, and J.N. Petersen. 1998. "Modeling Multi-species Reactive Transport in Groundwater Aquifers." *Groundwater Monitoring & Remediation*, 18(2):79-92.
- Clement, T.P., B.M. Peyton, T.R. Ginn, and R.S. Skeen. 1999. "Modeling Bacterial Transport and Accumulation Processes in Saturated Porous Media: A Review," in *Advances in Nuclear Science and Technology*, J. Lewins and M. Becker, eds. Kluwer Academic/Plenum Publishers, New York. pp. 59-78.
- Clement, T.P., B.M. Peyton, R.S. Skeen, B.S. Hooker, J.M. Petersen, and D. Jennings. 1997. "Microbial Growth and Transport in Porous Media Under Denitrification Conditions: Experiment and Simulations Results." *Journal of Contaminant Hydrology*, 24:269-285.
- Clement, T.P. 1997. *RT3D A Modular Computer Code for Simulating Reactive Multi-Species Transport in 3-Dimensional Groundwater Aquifers.* Pacific Northwest National Laboratory, Richland, WA, USA. PNNL-11720. Found online at: [http://bioprocess.pnl.gov/rt3d.htm.](http://bioprocess.pnl.gov/rt3d.htm)
- Clement, T.P., B.M. Peyton, R.S. Skeen, B.S. Hooker, J.M. Petersen, and D. Jennings. 1997. "Microbial Growth and Transport in Porous Media Under Denitrification Conditions: Experiment and Simulations Results." *Journal of Contaminant Hydrology*, 24:269-285.
- Clement, T.P., B.S. Hooker, and R.S. Skeen. 1996b. "Macroscopic Models for Predicting Changes in Saturated Porous Media Properties Cause by Microbial Growth." *Ground Water*, 34(5):934-942.
- Clement, T.P., B.S. Hooker, and R.S. Skeen. 1996a. "Numerical Modeling of Biologically Reactive Transport From a Nutrient Injection Well." *ASCE Journal of Environmental Engineering*, 122(9):833-839.
- Clement, T.P., B.S. Hooker, and R.S. Skeen. 1995 "Modeling Biologically Reactive Transport in Porous Media," in Proceedings of the International Conference on Mathematics and Computations, Reactor Physics, and Environmental Analyses, Portland, Oregon, April-May 1995, Vol. 1., pp. 192-201.
- Franzen, M.F.L., J.M. Petersen, T.P. Clement, B.S. Hooker, and R.S. Skeen. 1997. "Pulsing as a Strategy To Achieve Large Biologically Active Zones During In Situ Carbon Tetrachloride Remediation." *Computational Geosciences*, 1(3-4):217-288.
- Lu, G., T.P. Clement, C. Zheng, and T.H. Wiedemeier. 1999 "Natural Attenuation of BTEX Compounds: Model Development and Field-Scale Application." *Ground Water*, 37(5):707- 717.
- Peyton, B.M., T.P Clement, and J.P. Connolly. 2000. "Modeling of Natural Remediation: Contaminant Fate and Transport," Chapter 5 in *Natural Remediation of Environmental Contaminants*, M. Swindoll, R.G. Stahl, and S.J. Ells, eds. Society for Environmental and Toxicology and Chemistry, Pensacola, Florida. pp. 79-120.
- Press, W.H., S.A. Teukolsky, W.T. Vetterling, and B.P. Flannery. 1992. *Numerical Recipes in Fortran 77: The Art of Scientific Computing*. Cambridge University Press, New York.
- Sun, Y., J.N. Petersen, T.P. Clement, and R.S. Skeen. 1999. "Development of Analytical Solutions for Multi-Species Transport with Serial and Parallel Reactions." *Water Resources Research*, 35(1):185-190.
- Sun, Y., J.N. Petersen, J. Bear, T.P. Clement, and B.S. Hooker. 1999. "Modeling Microbial Transport and Biodegradation in a Dual-Porosity System." *Transport in Porous Media*,  $35(1):49-65.$
- Sun, Y. and T. P. Clement. 1999. "A Generalized Decomposition Method for Solving Coupled Multi-Species Reactive Transport Problems." *Transport in Porous Media*, 37(3):327-346.
- Sun, Y., J.N. Petersen, T.P. Clement, and B.S. Hooker. 1998. "Effect of Reaction Kinetics on Predicted Concentration Profiles During Subsurface Bioremediation." *Journal of Contaminant Hydrology*, 31:359-372.
- Zheng, C. and P. Wang. 1999. *MT3DMS: A Modular Three-Dimensional Multispecies Transport Model for Simulation of Advection, Dispersion, and Chemical Reactions of Contaminants in Groundwater Systems; Documentation and Userís Guide*. U.S. Army Corps of Engineers, U.S. Army Engineer Research and Development Center, Vicksburg, Mississippi. SERDP-99-1.